# *Mit Guide To Lockpicking*

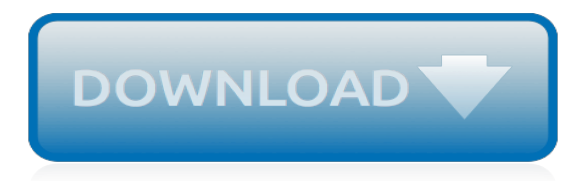

#### **Mit Guide To Lockpicking**

--- Presenting ---(drumroll please) The Document Which Used To Be Called The MIT Lockpicking Guide I am told that the university which has its' name associated with this document would prefer not to.

# **The Document Which Used To Be Called The MIT Lockpicking Guide**

The MIT guide to lock picking is a must read for any beginner. It is the most famous, and one of the best (next in line to this site of course), introductions to lock picking on the web.

#### **MIT guide to lock picking - How to Pick a Lock**

Welcome to the lock pick guide, where you will learn how to pick a lock! This site is dedicated to the art of picking locks and of making picks for the amateur lock picker.

# **Lock Pick Guide, How to Pick a Lock**

Lock picking is the practice of unlocking a lock by manipulating the components of the lock device without the original key.. Although lock picking can be associated with criminal intent, it is an essential skill for the legitimate profession of locksmithing, and is also pursued by law-abiding citizens as a useful skill to learn, or simply as a hobby ().

#### **Lock picking - Wikipedia**

Lockpickshop is an e-commerce company specializing in locksmith tools & accessories that started in early 2000. We are proud to be a resource for locksmiths, first responders, recovery companies,

# **Lock Picks, lock pick sets, lock picking, locksmith ...**

History. Lock picking has been around for as long as locks have, and recreational lock picking has been as well. King Louis XVI of France (1754–1793) was a keen designer, picker and manipulator of locks.. Notes from the MIT Roof and Tunnel Hacking community were made widely available in 1991 as The MIT Guide to Lock Picking.. However, as an organized hobby, lock picking is a relatively ...

#### **Locksport - Wikipedia**

GUIDE DE CROCHETAGE DES SERRURES A GOUPILLES . M.I.T. Guide to Lock Picking. TED THE TOOL . TRADUCTION FRANCAISE . VERSION O1 . Par Efrh@ck et Sésame

#### **GUIDE DE CROCHETAGE DES SERRURES A GOUPILLES - ssdev.org**

LockPickShop has a huge selection of auto lockout kits designed by the world's top manufacturers, and we offer them at extremely affordable prices.

#### **Auto Lockout Kits and Tools for Professionals - LockPickShop**

Unter Lockpicking (engl. lock,Schloss' und pick,picken', ,stochern') oder Nachschließen, umgangssprachlich Picking, versteht man die Aufsperrtechnik zum Öffnen von Schließzylindern (Schlössern), ohne einen dafür passenden Schlüssel zu benutzen und ohne das Schloss zu beschädigen.. Lockpicking wird sowohl von Privatpersonen bzw. Vereinen als auch von Geheimdiensten, Geocachern ...

#### **Lockpicking – Wikipedia**

ESO Morrowind Skyshard locations map has been added to the guide and you can find a detailed walkthrough with screenshots showing how to find all the new skyshards in Vvardenfell.

#### **ESO Skyshards - Morrowind Updated - TESO Life**

Started in 1992 by the Dark Tangent, DEFCON is the world's longest running and largest underground hacking conference. Hackers, corporate IT professionals, and three letter government agencies all converge on Las Vegas every summer to absorb cutting edge hacking research from the most brilliant minds in the world and test their skills in contests of hacking might.

#### **DEF CON® 18 Hacking Conference - Speakers**

Kingdom Come: Deliverance Trophy Guide & Roadmap by PowerPyx. A guide on how to unlock all trophies in Kingdom Come Deliverance (KCD).

# **Kingdom Come: Deliverance Trophy Guide & Roadmap**

If you've read my darknet series, you've probably got a pretty good idea of what I2P actually is and is capable of. One of the features of I2P is that it's designed with P2P file sharing in mind. Using a built-in service called I2PSnark, you can host and seed torrents quickly and easily!

# **Untraceable: How to Seed Torrents Anonymously Using ...**

e-books in Applied Mechanics category Machine Shop Work by Frederick W. Turner - American technical society, 1918 The 'Machine Shop Work' is a comprehensive manual of approved shop methods, including the construction and use of tools and machines, the details of their efficient operation, and a discussion of modern production methods.

# **Applied Mechanics - Free Books at EBD - E-Books Directory**

Search for and download any torrent from the pirate bay using search query ted. Direct download via magnet link.

# **The Pirate Bay - The galaxy's most resilient bittorrent site**

Delegation strategies for the NCLEX, Prioritization for the NCLEX, Infection Control for the NCLEX, FREE resources for the NCLEX, FREE NCLEX Quizzes for the NCLEX, FREE NCLEX exams for the NCLEX, Failed the NCLEX - Help is here

# **Comprehensive NCLEX Questions Most Like The NCLEX**

Basically, problem 1 table is a table that contains the (user id, score) pair for submissions with problem  $id = 1$ , and so on. Afterwards, we join with them on the user id to produce the table we want.. In fact, this was our original approach to the problem! The website was built with Ruby on Rails, and we used a loop in Ruby to loop through all problems and generate the corresponding SQL query.

#### **Posts | NUS Hackers**

The lock picking forum lockpicking101.com has been online for 12 years as of this past April. With almost 65,000 members contributing to over 50,000 topics, lockpicking101.com is one of the most popular and active lock picking networks on the web today.

#### **Locksport International :: Home**

BOOKMARK THIS ANSWER. These websites will make you incredibly smarter. 1/ BBC — Future — Indepth coverage of science, health and technology 2/ 5-minute Drops: Learn a new language for no more than 5 minutes per day. 3/ Makezine: DIY projects, how-Tos, electronics, crafts and ideas for makers. 4/ Psychology Today is devoted exclusively to everybody's favorite subject: Ourselves.

#### **What are the most productive ways to spend time on the ...**

Mit den Konsolenbefehlen lassen sich in Kingdom Come Deliverance auf PC etliche Funktionen im Handumdrehen ein- und ausschalten. Erfahrt, welche Cheats sich aktivieren lassen.

[Tumors of the Central Nervous System, Vol. 8 Astrocytoma, Medulloblastoma, Retinoblastoma, Chordoma,,](https://yiffnet.org/tumors_of_the_central_nervous_system_vol_8_astrocytoma_medulloblastoma_retinoblastoma_chordoma.pdf) [King](https://yiffnet.org/king_p_234_cornerstone_of_an_industry.pdf) [P-234 Cornerstone of an Industry](https://yiffnet.org/king_p_234_cornerstone_of_an_industry.pdf), [Business Intelligence First European Summer School, eBISS 2011, Paris,](https://yiffnet.org/business_intelligence_first_european_summer_school_ebiss_2011_paris_france_july_3_8_2011_tutor.pdf) [France, July 3-8, 2011, Tutor,](https://yiffnet.org/business_intelligence_first_european_summer_school_ebiss_2011_paris_france_july_3_8_2011_tutor.pdf) [Into Dust](https://yiffnet.org/into_dust.pdf), [Smoking, Personality and Stress Psychosocial Factors in the Prevention](https://yiffnet.org/smoking_personality_and_stress_psychosocial_factors_in_the_prevention_of_cancer_and_coronary_heart.pdf) [of Cancer and Coronary Heart](https://yiffnet.org/smoking_personality_and_stress_psychosocial_factors_in_the_prevention_of_cancer_and_coronary_heart.pdf), [Marketing Research an Aid to Decision Ma](https://yiffnet.org/marketing_research_an_aid_to_decision_ma.pdf), [A History Of Ancient Greece,](https://yiffnet.org/a_history_of_ancient_greece.pdf) [Language In The Schools: Integrating Linguistic Knowledge Into K-12 Teaching](https://yiffnet.org/language_in_the_schools_integrating_linguistic_knowledge_into_k_12_teaching.pdf), [The Collected Stories of Ray](https://yiffnet.org/the_collected_stories_of_ray_bradbury_vol_1_19381943_a_critical_edition.pdf) [Bradbury, Vol. 1, 19381943 A Critical Edition](https://yiffnet.org/the_collected_stories_of_ray_bradbury_vol_1_19381943_a_critical_edition.pdf), [A Scenario Tree-Based Decomposition for Solving Multistage](https://yiffnet.org/a_scenario_tree_based_decomposition_for_solving_multistage_stochastic_programs_with_application_in_e.pdf) [Stochastic Programs With Application in E](https://yiffnet.org/a_scenario_tree_based_decomposition_for_solving_multistage_stochastic_programs_with_application_in_e.pdf), [Edexcel A2 Music Revision Guide 2nd Edition,](https://yiffnet.org/edexcel_a2_music_revision_guide_2nd_edition.pdf) [III-Nitride](https://yiffnet.org/iii_nitride_semiconductors_optical_properties_1st_edition.pdf) [Semiconductors Optical Properties 1st Edition,](https://yiffnet.org/iii_nitride_semiconductors_optical_properties_1st_edition.pdf) [Global Theory from Kant to Hardt and Negri,](https://yiffnet.org/global_theory_from_kant_to_hardt_and_negri.pdf) [The Chicken Smells](https://yiffnet.org/the_chicken_smells_good_dialogs_and_stories.pdf) [Good: Dialogs and Stories](https://yiffnet.org/the_chicken_smells_good_dialogs_and_stories.pdf), [The History of Linguistics in Europe From Plato to 1600,](https://yiffnet.org/the_history_of_linguistics_in_europe_from_plato_to_1600.pdf) [Heart and Soul The Story of](https://yiffnet.org/heart_and_soul_the_story_of_america_and_african_americans.pdf) [America and African Americans](https://yiffnet.org/heart_and_soul_the_story_of_america_and_african_americans.pdf), [The Lottery and Other Stories,](https://yiffnet.org/the_lottery_and_other_stories.pdf) [Cognitive Development Today Piaget and his](https://yiffnet.org/cognitive_development_today_piaget_and_his_critics.pdf) [Critics](https://yiffnet.org/cognitive_development_today_piaget_and_his_critics.pdf), [The Essential Guide for Competent Teaching Assistants: Meeting the National Occupational Standards a](https://yiffnet.org/the_essential_guide_for_competent_teaching_assistants_meeting_the_national_occupational_standards_a.pdf), [The Cambridge Companion to Beckett 6th Printing,](https://yiffnet.org/the_cambridge_companion_to_beckett_6th_printing.pdf) [IBD Self-Management: The AGA Guide to Crohn&,](https://yiffnet.org/ibd_self_management_the_aga_guide_to_crohn.pdf) [Opponents of Third Isaiah: Reconstructing the Cultic History of the Restoration \(The Library of Hebr,](https://yiffnet.org/opponents_of_third_isaiah_reconstructing_the_cultic_history_of_the_restoration_the_library_of_hebr.pdf) [Fourier](https://yiffnet.org/fourier_transform_raman_spectroscopy_from_concept_to_experiment.pdf) [Transform Raman Spectroscopy From Concept to Experiment,](https://yiffnet.org/fourier_transform_raman_spectroscopy_from_concept_to_experiment.pdf) [The Untold Secrets](https://yiffnet.org/the_untold_secrets.pdf), [Associated Press Guide to](https://yiffnet.org/associated_press_guide_to_photojournalism_2nd_edition.pdf) [Photojournalism 2nd Edition,](https://yiffnet.org/associated_press_guide_to_photojournalism_2nd_edition.pdf) [Kiss Off: Poems to Set You Free,](https://yiffnet.org/kiss_off_poems_to_set_you_free.pdf) [Phonons : Theory and Experiments I Lattice](https://yiffnet.org/phonons_theory_and_experiments_i_lattice_dynamics_and_models_of_interatomic_forces.pdf) [Dynamics and Models of Interatomic Forces](https://yiffnet.org/phonons_theory_and_experiments_i_lattice_dynamics_and_models_of_interatomic_forces.pdf), [Plant Responses to Drought Stress From Morphological to](https://yiffnet.org/plant_responses_to_drought_stress_from_morphological_to_molecular_features.pdf) [Molecular Features,](https://yiffnet.org/plant_responses_to_drought_stress_from_morphological_to_molecular_features.pdf) [Introduction to Contemporary Epistemology,](https://yiffnet.org/introduction_to_contemporary_epistemology.pdf) [History of the Law of Charity, 1532-1827](https://yiffnet.org/history_of_the_law_of_charity_1532_1827.pdf), [How](https://yiffnet.org/how_to_hunt_ghosts_a_practical_guide.pdf) [to Hunt Ghosts : A Practical Guide](https://yiffnet.org/how_to_hunt_ghosts_a_practical_guide.pdf)